**HR Software Index**

HR Data Loader

**Einfache und effiziente Datenpflege**

Dynamische Personalveränderungen, organisatorische Umstrukturierungen und kontinuierliche HR-Prozesse erfordern häufige Aktualisierungen im System. Diese Prozesse erfordern typischerweise eine zeitintensive Massendatenpflege, die leider oft Fehler verursacht. Mit dem Accenture HR Data Loader führen Sie problemlos und verlässlich Massenänderungen in SAP SuccessFactors durch und zwar mit einer einzigen Vorlage.

Erleichterte Massendatenpflege

Der HR Data Loader für SuccessFactors erleichtert mit seiner einfachen Handhabung Organisationen - insbesondere Organisationen, die von mehreren Standorten aus arbeiten – eine sonst zeitintensive Massendatenpflege. Ausserdem ist die manuelle Dateneingabe mit Datenungenauigkeiten behaftet und führt immer wieder zu Prozessunterbrechungen im gesamten Unternehmen. Beim HR Data Loader wird deshalb nur eine einzige End-to-End-Vorlage verwendet. Die vordefinierte Vorlage überspannt verschiedenen Portlets, die für eine bestimmte Massenänderung benötigt werden. Daten müssen nicht in mehreren Vorlagen für unterschiedliche Objekte gesammelt, transformiert, gefüllt und synchronisiert werden. Dadurch werden Fehler bei der Importabfolge oder mit Abhängigkeiten, Validierungen, Fehlerbehandlungen und Problemlösungen bei jedem einzelnen Datenimport vermieden. Dies hilft laufende und wiederkehrende HR-Prozesse wie z.B. Beförderungen, Neueinstellungen oder Kündigungen, ganz einfach aus einem Tool heraus zu verwalten.

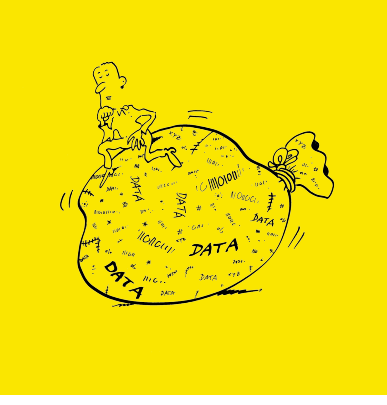

# **Highlights**

- 100% webbasiert
- Begleitete Dateneingabe
- Benutzerfreundlich
- Verlässliche HR-Daten
- Automatisierte Anpassung in verschiedenen Portlets
- Kontrollierter Prozess
- Zentrale Verwaltung

HK Campi

EMPLOYEE.

HR Campus AG Kriesbachstrasse 3 CH-8600 Dübendorf +41 44 215 15 15 office@hr-campus.ch www.hr-campus.ch

Schnelle Massenmutation in vier Schritten

## **1. Wählen Sie einen Mutationstyp**

Ihnen stehen vier vorkonfigurierte Prozesse zur Verfügung, die individuell auf Ihre Bedürfnisse angepasst werden können.

### **2. Bereiten Sie Ihre Daten vor**

Bereiten Sie die Daten direkt im HR Data Loader auf. Sie können die Daten dabei direkt aus SuccessFactors ziehen oder diese via Importfile hochladen. Validierungen direkt im System schützen Sie dabei vor Datenfehlern.

## **3. Übersicht und Upload**

Prüfen Sie vor dem Upload die Übersicht, um allfällige Inkonsistenzen zu beheben. Sind sie mit der Qualität zufrieden, können Sie die Datensätze danach einzeln oder auf einmal ins System laden.

#### **4. Prozessmonitor**

Überwachen Sie Ihre Jobs danach direkt im Prozessmonitor. Bei Fehlern liefert Ihnen ein detaillierter Log pro Job weitere Informationen.

HK (ampi

HR Campus AG Kriesbachstrasse 3 CH-8600 Dübendorf +41 44 215 15 15 office@hr-campus.ch www.hr-campus.ch